# C2040-410<sup>Q&As</sup>

IBM Notes and Domino 9.0 Social Edition Application Development B

# Pass IBM C2040-410 Exam with 100% Guarantee

Free Download Real Questions & Answers PDF and VCE file from:

https://www.pass4itsure.com/c2040-410.html

100% Passing Guarantee 100% Money Back Assurance

Following Questions and Answers are all new published by IBM Official Exam Center

- Instant Download After Purchase
- 100% Money Back Guarantee
- 365 Days Free Update
- 800,000+ Satisfied Customers

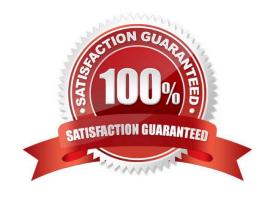

### https://www.pass4itsure.com/c2040-410.html 2024 Latest pass4itsure C2040-410 PDF and VCE dumps Download

#### **QUESTION 1**

What is one effect triggered by @Command([ToolsRefreshAllDocs])?

- A. The events on the form used by each document are triggered.
- B. The last modifier of each document is updated to the signer of the form used by each document.
- C. Data items that do not have corresponding fields on the form used by each document are removed.
- D. The results of the computed fields on the form used by each document are recalculated and reapplied.

Correct Answer: D

#### **QUESTION 2**

What is an Editable Area?

- A. It is a Rich Text control.
- B. A control that can be added to an XPage.
- C. A Textarea that allows users to enter multiple lines of text.
- D. A region on a custom control that developers can modify when the custom control is placed on an XPage.

Correct Answer: D

#### **QUESTION 3**

Mark has designed a mobile application with two mobile pages. For the first mobile page he set the pageName property to "viewMobilePage" and for the second mobile page he set the pageName property to "documentMobilePage". He designed the viewMobilePage to display a listing of customer names from the CustomersByName view. He designed the documentMobilePage to display the document details for the customer touched on the viewMobilePage. He specified "customerDoc" as the name for the Domino Document data source and the field with the customer phone number is named "phone". What can Mark do to add a touch control to send an SMS message to the customer currently displayed on the documentMobilePage?

- A. For the Edit Box control bound to the phone field add the property and value of type="sms".
- B. Nothing, access to the SMS function of the mobile device is not supported for mobile applications developed using the Mobile controls inDomino Designer.
- C. Add a Tool Bar Button control and compute its href property using this server-side JavaScript:return "sms:" + customerDoc.getItemValueString("phone");
- D. Add a Rounded List Item control and compute its sms property using this server-side JavaScript:return customerDoc.getItemValueString("phone");

Correct Answer: C

2024 Latest pass4itsure C2040-410 PDF and VCE dumps Download

#### **QUESTION 4**

| Which control should Larry add to the left column area of an Application Layout to provide a menu selection interfa | ce |
|----------------------------------------------------------------------------------------------------|----|
| that uses the "lotusSelected" style class to indicate that a menu choice was selected?                              |    |

|    | - |  |  |  |
|----|---|--|--|--|
| A. |   |  |  |  |
| B. |   |  |  |  |
| C. |   |  |  |  |
| D. |   |  |  |  |
|    |   |  |  |  |

#### **QUESTION 5**

Correct Answer: C

Which control should Jane use to switch display to any one of several views in the Customers application?

A.

В.

C.

D.

Correct Answer: D

#### **QUESTION 6**

Charles is using IBM LotusScript to read a text file. He would like to read the first 23 characters in the file and replace them with a different string value. The following code snippet has a statement missing after the last line. What statement will Charles append to the snippet to complete the code?

```
Dim fileNum As Integer
Dim fileName As String
Dim firstCheck As String
fileNum% = FreeFile()
fileName$ = "text.txt"

Open fileName$ For Input As fileNum%
firstCheck$ = Input$(23, fileNum%)
Close fileNum%

Open fileName$ For Output As fileNum%
Write #fileNum%, "Replacement text"
```

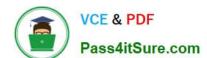

2024 Latest pass4itsure C2040-410 PDF and VCE dumps Download

- A. Write #eof
- B. Close fileNum%
- C. Close #fileNum%
- D. Close fileNum% for Output

Correct Answer: B

#### **QUESTION 7**

Which statement is true about the Application Layout control?

- A. The Application Layout control provides a consistent interface when added directly to each XPage in an application.
- B. To render properly, the Application Layout control must implement one of the oneuiv2.1 themes or a theme that extends a oneuiv2.1 theme.
- C. The Application Layout control includes a total of three facet areas for adding content (left, center and right columns) and three bar areas foricons, titles, links and drop down menus.
- D. When the Application Layout control is enabled for an application each XPage will include a left, center and right column area with the samedimensions to provide a consistent user interface across the application.

Correct Answer: B

#### **QUESTION 8**

Jessica wants to resize a text field from its default size. What should she enter in the HTML attributes for the field?

- A. ROWS=10 COLS=20
- B. "ROWS=10 COLS=20"
- C. SIZE=75 MAXLENGTH=100
- D. "SIZE=75 MAXLENGTH=100"

Correct Answer: C

#### **QUESTION 9**

Which is true about configuring Extension Library REST service controls?

- A. They are only accessible from within a web-based IBM Domino application.
- B. They can only be bound to a view in the same database as the control itself.
- C. They can be searched, sorted and secured using the control and database configurations.

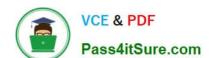

2024 Latest pass4itsure C2040-410 PDF and VCE dumps Download

D. They are available to add to an XPage through the Core Container panel within the IBM Domino Designer in Eclipse (DDE) Controls palette.

Correct Answer: C

#### **QUESTION 10**

Which property of the Form Table control is used to display an asterisk (\*) before the label for any required fields?

- A. showRequiredMarks
- B. enableRequiredMarks
- C. displayRequiredMarks
- D. disableRequiredMarks

Correct Answer: D

#### **QUESTION 11**

Louise is designing a mobile workflow application. Next to a Label control displaying "Approved?" she added a Toggle Switch control with a leftLabel set to "Yes" and the default rightLabel set to "No". Which event should Louise now code to test for when the mobile application user swipes the Toggle Switch from "No" to "Yes"?

- A. on Change
- B. onToggleLeft
- C. onToggleRight
- D. onStateChanged

Correct Answer: D

## **QUESTION 12**

Jack wants to be able to add a client-side JavaScript (CSJS) library as a resource to his XPages custom control. How would he accomplish this?

- A. Jack cannot accomplish this as resources can only be added to XPages and not custom controls.
- B. Within the Properties view of the custom control, select "Resources" and then add the appropriate resource by selecting from the prompts.
- C. Within the Events view of the custom control, select the onClientLoad event and insert the resource name within the client-side JavaScriptsection.
- D. Within the Properties view of the custom control, select "Dojo" and select the "Insert Custom Library" option. Then follow the prompts to add theappropriate library.

2024 Latest pass4itsure C2040-410 PDF and VCE dumps Download

Correct Answer: B

#### **QUESTION 13**

Barb added an Application Layout control to the ccAppLayout custom control she is developing. What must Barb do to enable all of the editable areas in the Application Layout control for use on the XPages where she will add the ccAppLayout custom control?

- A. Nothing. All editable areas are enabled by default.
- B. Into each editable area she needs to add an Editable Area control.
- C. She must set the enableEditableAreas property of the configuration to "true".
- D. She must set the enableEditableAreas property of the applicationLayout to "true".

Correct Answer: B

#### **QUESTION 14**

When he saved this mobile XPage John received a compile-time error indicating a required property for the control is not present.

What property and value must John add to the start tag to correct this error?

- A. startAppPage="appPage1"
- B. startAppPage="startPage"
- C. selectedPageName="appPage1"
- D. selectedPageName="startPage"

Correct Answer: D

#### **QUESTION 15**

John wants to add a "data-role" attribute to his Edit Box control. Which can he use to accomplish this?

A. Using the attrs property of the Edit Box he can add a "data-role" and an associated value.

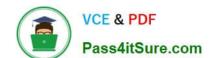

## https://www.pass4itsure.com/c2040-410.html 2024 Latest pass4itsure C2040-410 PDF and VCE dumps Download

- B. Using the dojoAttributes property of the Edit Box he can add a "data-role" and an associated value.
- C. Using the customProperty property of the Edit Box he can add a "data-role" and an associated value.
- D. Custom attributes are not possible in XPages and must be added to the field using an external Javascript library such as jQuery.

Correct Answer: A

C2040-410 PDF Dumps

C2040-410 VCE Dumps

C2040-410 Practice Test